# Вам необходимо сдать декларацию по форме 3-НДФЛ?

# Если Вы подключены просто К Личному кабинету

**Acquaetre, desdeuent Mo,** HOP BYOND 782 JOMESON UNITY

# LARAN

Beceptons Aboutons стенерировать ОГР в разделе уживаенные **CATABIAN ASSISTANCE DAY** Подарбатектактылы 3-1000

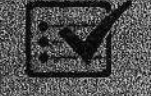

Sanotyvin demografiac **CICINS NOUSTOROV** ИНСТОУКЦИИ

Приложить подтверждающие документы в электро нюм виде и начать ню лубий терит и отпавить

# Если Вы еще не подключень TROCIO X J MUHOMY KELOVIECTY

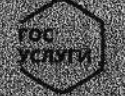

Замдите в Личный кабинет используя реквизиты ision virger Engleck offisierte no yeny

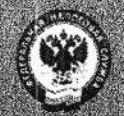

В любом налоговом органе получите регистрационную карту у администратора запа.

Поеле авторизации в Яп⁄еном кабинете переилите в раздел. Профиль, и стенерируите ЭП,<br>в разделе «Жизненные ситуации» нажмите Подать декторацию 3-нлюд «заполните декларацию, следу: польвоной инструкции.

## ФНС России разъясняет порядок получения квалифицированной электронной подписи для юридических лиц, индивидуальных предпринимателей и нотариусов.

С 1 января 2022 года на ФНС России возлагается функции по выпуску квалифицированной электронной подписи для юридических лиц (лиц, имеющих право действовать от имени юридического лица без доверенности), индивидуальных предпринимателей и нотариусов. Выполнение ФНС России указанных функций предусматривается в соответствии с пунктами 1 и 3 части 1 статьи 17.2 и статьей 17.3 Федерального закона от 06.04.2011 № 63-ФЗ «Об электронной подписи» (в ред. Федерального закона от 27.12.2019 № 476-ФЗ).

В связи с тем, что аккредитованным в настоящее время удостоверяющим центрам необходимо до 1 июля 2021 года пройти процедуру переаккредитации, а срок действия выпущенных ими квалифицированных сертификатов электронной подписи ограничен 1 января 2022 года, ФНС России планирует на ровне с указанными удостоверяющими центрами обеспечивать выпуск квалифицированной электронной подписи для юридических лиц, индивидуальных предпринимателей и нотариусов с 1 июля 2021 года в целях обеспечения «бесшовного» перехода от коммерческой услуги по выпуску электронной подписи к соответствующей безвозмездной государственной услуге.

Получить квалифицированную электронную подпись, выдаваемую на имя лица, без доверенности от имени организации, индивидуального действующего центре Удостоверяющем  $\, {\bf B}$ предпринимателя нотариуса и ФНС России смогут соответственно все юридические лица, индивидуальные предприниматели и нотариусы, за следующим исключением:

организаций, кредитных подпись 1. Квалифицированную электронную организаций И финансовых операторов платежных систем, некредитных индивидуальных предпринимателей, осуществляющих виды деятельности, указанные в части 1 статьи 76.1 Федерального закона от 10.07.2002 № 86-ФЗ «О Центральном банке Российской Федерации (Банке России)» можно будет получить в Удостоверяющем центре Центрального банка Российской Федерации (часть 2 статьи 17.2 Федерального закона от 06.04.2011 № 63-ФЗ «Об электронной подписи» (в ред. Федерального закона от 27.12.2019 № 476-ФЗ);

должностных лиц электронную подпись 2. Квалифицированную государственных органов, органов местного самоуправления, либо подведомственных государственному органу или органу местного самоуправления организации можно будет получить в Удостоверяющем центре Федерального Казначейства (часть 3 статьи 17.2 Федерального закона от 06.04.2011 № 63-ФЗ «Об электронной подписи» (в ред. Федерального закона от 27.12.2019 № 476-ФЗ);

3. Квалифицированную электронную подпись физических лиц, а также лиц действующих от имени юридического лица по доверенности, можно будет получить прошедших удостоверяющих центрах, аккредитованных в коммерческих соответствующую процедуру переаккредитации (пункт 2 части 1 статьи 17.2 Федерального закона от 06.04.2011 № 63-ФЗ «Об электронной подписи» (в ред. Федерального закона от 27.12.2019 № 476-ФЗ).

 $\mathcal{F}=\{x\in\mathbb{R}^n\}$ 

 $\cdot$  0  $\cdot$ 

 $\frac{1}{\kappa} \left\| \mathcal{F}^{\Lambda} \mathbf{e} - \mathbf{e}^{\mathcal{G}} \right\|_{\infty} \leq \kappa \sqrt{2}$ 

 $\frac{d}{2}$  is the control of  $\mathcal{A}$ 

## Новый порядок получения услуги по выпуску сертификатов ключей проверки электронной подписи УЦ ФНС России

С 1 января 2022 года на ФНС России возлагается функции по выпуску квалифицированной электронной подписи для юридических лиц (лиц, имеющих право действовать от имени юридического лица без доверенности), индивидуальных предпринимателей и нотариусов. Выполнение ФНС России указанных функций предусматривается в соответствии с пунктами 1 и 3 части 1 статьи 17.2 и статьей 17.3 Федерального закона от 06.04.2011 № 63-ФЗ «Об электронной подписи» (в ред. Федерального закона от 27.12.2019 №  $476 - 03$ ).

Юридическое лицо, индивидуальный предприниматель или нотариус (далее - Заявитель) имеют право обратиться в УЦ ФНС России за получением услуги по выпуску сертификатов ключей проверки электронной подписи УЦ ФНС России.

Для получения услуги по выпуску сертификатов ключей проверки электронной подписи УЦ ФНС России Заявитель должен представить:

1) документ, удостоверяющий личность;

2) CHMJIC;

3) носитель для записи ключей электронной подписи и сертификата электронной подписи;

4) документацию на ключевой носитель информации (сертификат соответствия). В случае применения носителя без встроенного средства криптографической информации (далее - СКЗИ) (например: Rutoken-S, Rutoken-Lite, JaCarta, E-Smart - сертификат соответствия ФСТЭК России). В случае применения носителя со встроенным СКЗИ (например: РуТокен ЭЦП, JaCarta ГОСТ, E-Smart ГОСТ - формуляр на СКЗИ и сертификат соответствия ФСБ России).

Основаниями для отказа в предоставлении услуги по выпуску сертификатов ключей проверки электронной подписи являются:

Заявителя, 1) отсутствие документа, удостоверяющего личность СНИЛС или отказ Заявителя предъявить должностному лицу ответственного структурного подразделения ТНО данные документы;

2) несоответствие данных в представленных заявителем документах с данными, содержащимися в информационных ресурсах;

3) отсутствие ключевого носителя для записи ключей электронной подписи и сертификата электронной подписи либо неработоспособность ключевого носителя;

5) отсутствие документации (сертификата соответствия) на ключевой носитель информации;

Для консультации по вопросу выпуска сертификатов ключей проверки электронной подписи УЦ ФНС России вы можете обратиться по телефонам: 8 (39151) 6-03-09; 6-03-10; 6-03-91.

## Как представить с помощью сервиса «Личный кабинет налогоплательщика для физических лиц» налоговую декларацию по форме 3-НДФЛ?

В соответствии с положениями статьи 80 Налогового кодекса Российской Федерации налоговая декларация (расчет) представляется в налоговый орган по месту учета налогоплательщика по установленной форме на бумажном носителе или по установленным форматам в электронном виде вместе с соответствующими документами.

Налоговая декларация (расчет) может быть представлена налогоплательщиком в налоговый орган лично или через представителя, направлена в виде почтового отправления с описью вложения или передана в электронной форме по телекоммуникационным каналам связи или через личный кабинет налогоплательшика.

Представить надоговую декларацию по форме 3-НДФЛ с соответствующими документами в электронной форме можно с помощью функционала сервиса «Личный кабинет налогоплательщика для физических лиц» (далее - Сервис), расположенного на сайте Федеральной налоговой службы (www.nalog.gov.ru), предварительно получив усиленную неквалифицированную подпись во вкладке «Профиль пользователя» - «Получение сертификата ключа проверки электронной подписи».

#### Сервис позволяет направить декларацию по форме № 3-НДФЛ в электронном виде, подписанную усиленной квалифицированной или усиленной неквалифицированной электронной подписью налогоплательщика.

Сервис позволяет прикреплять и направлять вложения дополнительных документов к декларации в электронном виде. Подписать декларацию можно с помощью усиленной квалифицированной электронной подписи, выданной Удостоверяющим центром, аккрелитованным Минкомсаязи России, либо с помощью усиленной неквалифицированной электронной подписи, которую можно установить из Личного кабинета налогоплательшика.

#### Описание сервиса

Данный сервис предназначен для автоматизированного заполнения налоговых деклараций по налогу на доходы физических лиц (форма 3-НДФЛ), а также для направления деклараций в налоговый орган в электронном виде.

- Сервис позволяет:
	- $\bullet$ Заполнить декларацию в режиме онлайн.
	- $\bullet$ Выгрузить заполненную онлайн декларацию в файл для дальнейшей печати и представления в налоговый орган на бумажном носителе.
	- Экспортировать заполненную онлайн декларацию в файл формата xml для представления в электронном виде.
- $\sim$   $\bullet$ Подписать усиленной квалифицированной или усиленной неквалифицированной электронной подписью и направить в налоговый орган декларацию, сформированную в режиме онлайн, а также скан-копии сопроводительных документов к декларации.
- $-6$ Подписать усиленной квалифицированной или усиленной неквалифицированной электронной подписью и направить в налоговый орган декларацию, сформированную с помощью внешнего программного обеспечения: программы Декларация и других программных средств, а также скан-копии сопроводительных документов к декларации.

Пользователь может создать ключ неквалифицированной электронной подписи (ЭП) и получить сертификат ключа проверки ЭП, который может быть использован для представления документов в налоговые органы с помощью сервиса (декларации о доходах, заявления о зачете/возврате денежных средств и др.).

Внимание! Данная ЭП действительна только в рамках взаимодействия с налоговыми органами через сервис «Личный кабинет налогоплательщика для физических лип».

В случае если Вы имеете сертификат ключа проверки квалифицированной электронной подписи, выданный Удостоверяющим центром, аккредитованным Минкомсвязи России, то данная электронная подпись подходит для любого документооборота в рамках «Личного кабинета» и получение дополнительной подписи не требуется.

#### Получение сертификата ключа проверки электронной подписи

Уважаемый пользователь! Вам предоставляется два варианта электронной подписи в зависимости от Ваших предпочтений. В обоих случаях электронная подпись будет полноценным инструментом для осуществления электронного документооборота через «Личный кабинет» и Вам необходимо будет задать и запомнить отдельный пароль для электронной подписи, которая выдается сроком на 1 год и подлежит перевыпуску по истечении указанного срока. При этом имеется ряд различий.

## Электронная подпись хранится на Вашей рабочей станции

- Для работы необходим браузер и специальное программное обеспечение, совместимое с Вашей операционной системой. Не поддерживается работа на мобильных устройствах
- Предоставляется один ключ электронной подписи, который возможно перенести на другой компьютер (инструкция на  $\bullet$ сайте)
- Необходимо обеспечить защиту ключа электронной подписи на Вашем компьютере от посторонних лиц

При выходе из строя компьютера необходимо создать новый ключ электронной подписи

Электронная подпись хранится в защищенной системе ФНС России

Для работы необходим браузер. Установка специального программного обеспечения не требуется

Поддерживается работа на мобильных устройствах  $\ddot{ }$  .

 $\mathcal{L}^{\mathcal{L}}$ 

 $\sim$ 

Невозможен доступ к ключу электронной подписи посторонних лиц, включая работников ФНС России, невозможно копирование ключа электронной подписи.

После того как сертификат успешно выпущен, пользователь может с его помощью подписывать и направлять в налоговый орган декларации и иные документы.

测试

**公** 梁

## Отчетность в электронной форме - преимущества представления

### Через оператора ЭДО

Представление отчетности в электронной форме осуществляется по телекоммуникационным каналам связи (ТКС) с применением усиленной квалифицированной электронной подписи через операторов электронного документооборота.

ТКС - это система представления налоговой и бухгалтерской отчетности в электронном виде.

#### Преимущества данного способа представления:

- нет необходимости приходить в налоговые органы, так как отчетность в любое время суток может быть отправлена из офиса налогоплательщика (экономия временных затрат);
- не требуется дублирования сдаваемых документов на бумажных носителях;
- сокращение количества технических ошибок (отчетность формируется в утвержденном формате с использованием средств выходного контроля, посредством которого проверяется правильность заполнения полей форм отчетности);
- оперативность обновления форматов представления отчетности (при изменении форм налоговой и (или) бухгалтерской отчетности или введении новых форм отчетности до срока представления отчетности налогоплательщик получает возможность обновить версии форматов в электронном виде);
- гарантия подтверждения доставки документов (возможность в течение суток получить подтверждение выполнения обязательств налогоплательщиком, а также в оперативном режиме посмотреть свою личную карточку, таким образом, нет необходимости ждать актов сверки);
- защита отчетности, представляемой в электронной форме по ТКС, от просмотра и корректировки третьими лицами;
- ٠ возможность получения в электронном виде справки о состоянии расчетов с бюджетом, выписки операций по расчетам с бюджетом, перечень налоговой и бухгалтерской отчетности, представленной в налоговую инспекцию, акт сверки расчетов по налогам, сборам, пеням и штрафам, актуальные разъяснения ФНС России по налоговому законодательству а также направить запрос информационного характера в налоговые органы.

С информацией о действующих по месту регистрации Вашей организации специализированных операторах связи можно ознакомиться на странице интернет сайта ФНС России «Организаций - операторов электронного документооборота».

### Через сайт ФНС России

Представление отчетности в электронной форме с применением усиленной квалифицированной электронной подписи в рамках проводимого ФНС России пилотного проекта может осуществляться через сайт Федеральной налоговой службы Российской Федерации.

Подробную информацию о данном способе представления можно получить с помощью сервиса интернет сайта ФНС России "Представление налоговой и бухгалтерской отчетности в электронном виде"

В отдельных случаях налогоплательщики обязаны представлять налоговую декларацию в электронной форме (ст. 80 НК РФ)

- если среднесписочная численность работников за предшествующий календарный год превышает  $\bullet$ 100 человек;
- если создана (в том числе реорганизована) организация с численностью работников превышающая 100 человек;
- если такая обязанность предусмотрена применительно к конкретному налогу.  $\bullet$

#### Порядок подключения

1. Выбираем оператора связи и заключаем с ним договор

Оператор электронного документооборота ? организация, предоставляющая услуги по обмену открытой и конфиденциальной информацией между налоговыми органами и налогоплательщиками в рамках системы представления налоговых деклараций и бухгалтерской отчетности в электронном виде по ТКС.

Операторы электронного документооборота должны отвечать установленным требованиям, иметь необходимые технологии для представления отчетности по ТКС и заключить договор с Управлением ФНС России по субъекту Российской Федерации.

Информация о действующих по месту регистрации Вашей организации операторов электронного документооборота

### 2. Получаем электронную подпись

Квалифицированную электронную подпись можно получить в любом удостоверяющем центре аккредитованном в Министерстве связи и массовых коммуникаций Российской Федерации. Переченн удостоверяющих центров доступен на официальном сайте Министерства связи и массовых коммуникаций Российской Федерации в разделе «Аккредитация удостоверяющих центров». При этом для корректной авторизации в сервисе рекомендуется использовать квалифицированный сертификат ключа проверки электронной подписи, выпущенный в соответствии с требованиями приказа ФНС России от 08.04.2013 № MMB-7-4/142@ «Об утверждении Порядка применения квалифицированных сертификатов ключей проверки электронной подписи в информационных системах ФНС России.

При предоставлении отчетности по ТКС она должна быть передана с применением усиленной квалифицированной электронной подписи (ст. 80 НК РФ).

Понятие усиленной квалифицированной электронной подписи введено Федеральным законом от 06.04.201. № 63-ФЗ «Об электронной подписи» (ст. 5 Закона).

Документ в электронном виде, подписанный электронной подписью, приобретает юридический статус, т.е имеет такую же юридическую силу, как и бумажный документ с собственноручной подписью и печатью.

Документ, подписанный ЭЦП в течение срока действия сертификата ключа проверки, выданного соответствии с Федеральным законом от 10.01.2002 № 1-ФЗ «Об электронной цифровой подписи», но н позднее 31 декабря 2013 г., приравнивается к электронному документу, который подписан усиленно! квалифицированной электронной подписью.

С 1 января 2022 года на ФНС России возлагается функции по выпуску квалифицированной электронной подписи для юридических лиц (лиц, имеющих право действовать от имени юридического лица бе доверенности), индивидуальных предпринимателей и нотариусов. Выполнение ФНС России указанны: функций предусматривается в соответствии с пунктами 1 и 3 части 1 статьи 17.2 и статьей 17. Федерального закона от 06.04.2011 № 63-ФЗ «Об электронной подписи» (в ред. Федерального закона о 27.12.2019 № 476-ФЗ).

#### 3. Приобретаем программное обеспечение

совместимое с программным обеспечением, установленным в Вашей налоговой инспекции, устанавливаем его на компьютере, имеющем выход в сеть Интернет. Необходимое программно обеспечение может быть предоставлено оператором связи.

При передаче налоговой декларации (расчета) по телекоммуникационным каналам связи днем е представления считается дата ее отправки.

## Личный кабинет налогоплательщика - бесконтактный формат общения с налоговыми органами.

Личный кабинет налогоплательщика предоставляет бесконтактный формат общения с налоговыми органами. Можно решить практически любой вопрос по налогам, не посещая инспекцию. Пользователю достаточно двух-трех кликов для просмотра своих текущих обязательств и уплаты налогов онлайн.

Для уплаты налогов через Личный кабинет необходимо ввести реквизиты банковской карты или воспользоваться онлайн-сервисом одного из банковпартнёров ФНС России. Кроме того, на сайте ФНС России есть сервис «Уплата налогов и госпошлин». Единый налоговый платеж позволяет значительно сократить время на оформление платёжных документов, а также минимизирует ошибки при заполнении нескольких платежек.

Для решения вопросов по долгам можно направить заявление через Личный кабинет или с помощью сервиса «Обратиться в ФНС России». Также в сервисе можно отправить декларацию о доходах по форме 3-НДФЛ, получить справку 2-НДФЛ, актуальную информацию об объектах имущества и транспортных средствах, о начисленных налоговых платежах.

> 그 학교  $\mathcal{A} = \begin{bmatrix} 0 & 0 \\ 0 & 0 \end{bmatrix}$

 $\left\| \begin{array}{ccc} \mathbb{E} \left[ \begin{array}{ccc} \mathbb{E} \left[ \begin{array}{ccc} \mathbb{E} \left[ \begin{array}{ccc} \mathbb{E} \left[ \begin{array}{ccc} \mathbb{E} \left[ \begin{array}{ccc} \mathbb{E} \left[ \begin{array}{ccc} \mathbb{E} \left[ \begin{array}{ccc} \mathbb{E} \left[ \begin{array}{ccc} \mathbb{E} \left[ \begin{array}{ccc} \mathbb{E} \left[ \begin{array}{ccc} \mathbb{E} \left[ \end{array} \right] \end{array} \right] \end{array} \right] \end{array} \right] \end{array} \right)$  $|b_1|$  ,  $|b_1|$  ,  $|b_2|$  ,  $|b_3|$  $\label{eq:12} g_{\rm 0} = -g_{\rm 0} = -\frac{g}{2} = g$ 

 $\frac{\partial}{\partial t} \frac{\partial}{\partial t} = - \frac{\partial}{\partial t} \frac{\partial t}{\partial t} = - \frac{\partial}{\partial t} \lambda$ 

# Уважаемые налогоплательщики!

С 1 января 2022 года на ФНС России возлагаются функции по выпуску квалифицированного сертификата ключа проверки электронной подписи (далее - КСКПЭП) для юридических лиц (лиц, имеющих право действовать имени юридического лица без доверенности), индивидуальных OT предпринимателей и нотариусов.

С целью «бесшовного» перехода от платной к безвозмездной государственной услуге по выпуску КСКПЭП, получить его с 1 июля можно будет в Удостоверяющем центре ФНС России.

выдает России бесплатно  $\Phi$ HC Удостоверяющий центр квалифицированные сертификаты только для юридических лиц (как правило, генеральному директору, который действует от лица компании без доверенности), индивидуальных предпринимателей и нотариусов.

Заявитель должен лично предоставить заявление на выпуск КСКПЭП, паспорт и СНИЛС в налоговый орган и пройти процедуру идентификации.

Квалифицированный сертификат физического лица, а также лица, планирующего действовать от имени юридического лица по доверенности, можно получить в коммерческих аккредитованных удостоверяющих центрах.

КСКПЭП записывается на предоставляемый заявителем носитель ключевой информации, сертифицированный ФСТЭК России или ФСБ России, который можно приобрести у дистрибьюторов производителей и в интернет-магазинах. Кроме того, возможно специализированных использовать уже имеющиеся носители при условии их соответствия требованиям.

Также, для приобретения ключевых носителей можно обратиться к оператору электронного документооборота.

Полученные в рамках «пилотного» выпуска КСКПЭП являются легитимными, имеют срок действия 15 месяцев и могут использоваться для сдачи отчетности и ведения хозяйственной деятельности в рамках действующего законодательства.

 $\mathbf{L}_{\mathbf{r}}$  . Then,

 $\label{eq:1.1} \hat{\mathbf{r}}^{\prime}=-\frac{1}{2\pi}\left[\hat{\mathbf{r}}^{\prime}_{\mathbf{q}}-\hat{\mathbf{y}}\right]=-\frac{1}{2}\left(\hat{\mathbf{r}}^{\prime}\hat{\mathbf{r}}\right)\hat{\mathbf{r}}=0.$ 

 $_{\rm{tot}}$  as  $^{-3}$ 

nati

**OOPMA** 

#### ЗАЯВЛЕНИЕ

## о получении квалифицированного сертификата ключа проверки электронной подписи юридического лица/ индивидуального предпринимателя

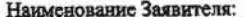

 $-2-$ 

Полное официальное наименование организации, включая его организационно-правовую форму, или вниквидуального предпринямателя

в лине:

должность и Ф.И.О. руководителя (единодичного исполнительного органа)

действующего(сй) на основании: (заполняется дня юридического лица)

Настоящим в соответствии с Федеральным законом № 63-ФЗ от 06 апреля 2011 г. «Об электронной подписи» и иными требованиями законодательства Российской Федерации прошу изготовить квалифицированный сертификат ключа проверки электронной подписи (далее также - сертификат) Удостоверяющего центра ФНС России, в соответствии со следующими идентификационными данными:

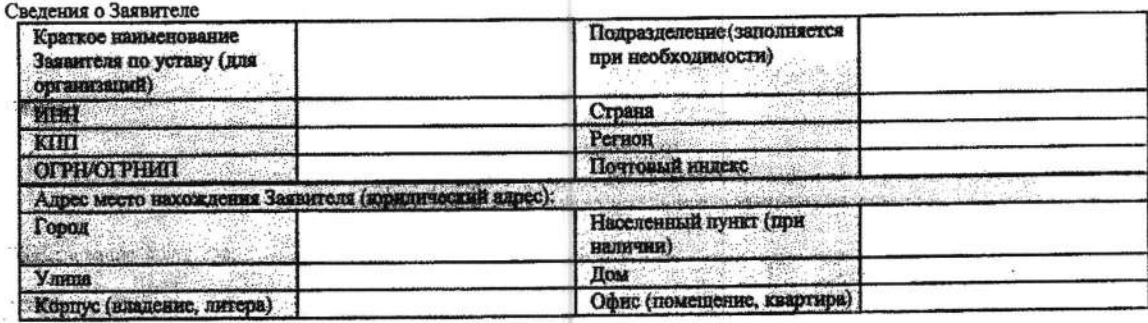

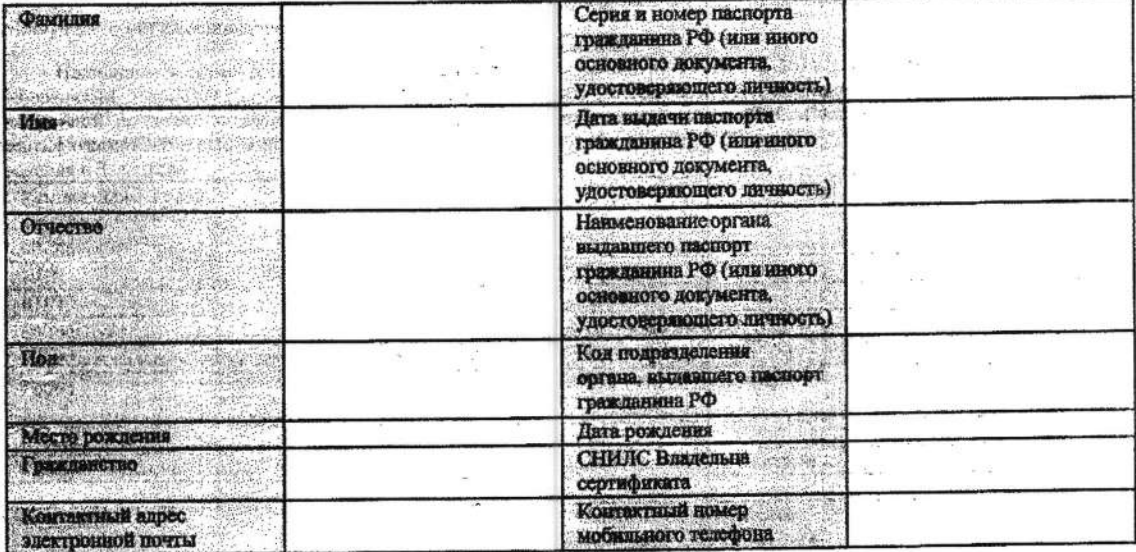

#### Настояним Заявитель:

항해

- полпаерждает, что ознакомлен с опубликованным в сети Интернет по адресу: www.nalog.ni Порядком реализации функций и исполнения его обязанностей<br>приющего центра Федеральной налоговой службы, и присоединается к нему, а та еряющего центра Федеральной налогов сертномката ключа проверки электронной подписи;

сертификата кноча проверки электронной подписи;<br>- дает согласие ФНС России, в соответствии с Федеральным законом от 27.07.2006 № 152-ФЗ «О дерсональных данных» на обработку указанных в настоящем 3<br>3 надаения, при сонжител

- дает согласие на передачу фамилии, имени, отчества, СНИЛС, ИНН, сведений о месте работы, сведений о поле, паслортных данных (серия и номер, код исины на передату увелила, начал, от техно, от таким, не соверх проверх электронной подитеся в соверх электронной подитеся в соверх для полнения с после достативной подитеся в соверх соверх соверх соверх полнения соверх с подразд

иненных движения и в полнения и пребований о полнения пребований от полнения пребований составительства и полнения стать и составительства составительства составительства составительства составительства составительства со

ния цели обработки персональных данных с момента подписания настоящего Заявления и может быть отозвано Настоящее согласие действует до достник путем направления в адрес Доверенного лица соответствующего письменного уведомления.

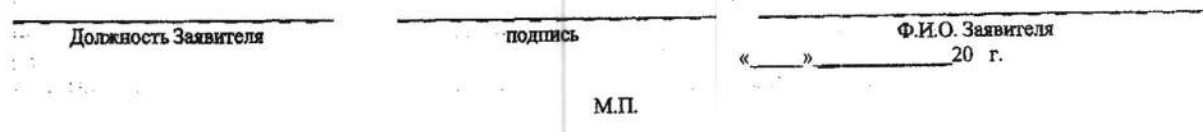

### Представление отчетности

## по телекоммуникационным каналам связи - подключайтесь к системе! Это быстро, удобно и дает ряд неоспоримых преимуществ!

Во - первых, вы сэкономите время при слаче отчетности, так как для отправки отчетности не требуется визит в налоговую инспекцию.

Во - вторых, вы избежите штрафных санкций за несвоевременную сдачу отчетности. Декларации и другие налоговые расчеты можно отправлять круглосуточно и в любой день недели независимо от режима работы налоговой инспекции. Файлы с отчетностью можно отправлять до 23 часов 59 минут последнего дня слачи отчетности.

В - третьих, сдача отчетности по ТКС позволяет автоматически производить контроль данных электронных деклараций, что исключает возможные ошибки, повышает оперативность обработки информации и, как следствие, позволяет оперативно получать сведения об исполнении налоговых обязательств налогоплательщика перед бюджетом.

В - четвертых, сдача отчетности по каналам связи не требует дублирования этих документов на бумажном носителе.

Благодаря внедрению данной системы вы сможете получать любую интересующую информацию, касающуюся работы вашей организации. Это и представление текущей информации о расчетах с бюджетом, включающих в себя и сведения о задолженности, возврате и уплате налогов, получение актов сверки по налогам и сборам и другая актуальная информация. При этом вся информация особым образом зашифрована и имеет самую полную конфиденциальность запрашиваемых и предоставляемых сведений.

Передача отчетности по ТКС осуществляется через специализированных операторов связи. Для этого между налогоплательщиком и оператором связи заключается договор. Более подробную информацию об условиях договора Вы можете уточнить непосредственно у операторов связи.

В случае, если вы хотите представлять налоговую и бухгалтерскую отчетность через интернет без участия оператора связи. Новый интернет-сервис ФНС России позволяет всем категориям налогоплательщиков (за исключением плательщиков НДС), имеющим сертификат ключа электронной подписи, зарегистрироваться в системе сдачи налоговой и бухгалтерской отчётности по ТКС и получить идентификатор абонента без обращения к оператору ЭДО. Таким образом, процесс подготовки к сдаче отчетности в налоговые органы станет значительно проще. Учитывая, что получение идентификатора абонента через оператора ЭДО требует от налогоплательщиков временных затрат и эта услуга платная, теперь благодаря новому сервису налогоплательщик может экономить время и деньги. ФНС России напоминает, что получить сертификат ключа электронной подписи можно в одном из удостоверяющих центров, аккредитованных Минкомсвязи России. С 1 января 2022 года на ФНС России возлагается функции по выпуску квалифицированной электронной подписи для юридических лиц (лиц, имеющих право действовать от имени юридического лица без доверенности), индивидуальных предпринимателей и нотариусов. Выполнение ФНС России указанных функций предусматривается в соответствии с пунктами 1 и 3 части 1 статьи 17.2 и статьей 17.3 Федерального закона от 06.04.2011 № 63-ФЗ «Об электронной подписи» (в ред. Федерального закона от 27.12.2019 № 476-ФЗ).

 $\label{eq:12} \begin{array}{lll} \left\| \mathbf{E} \right\|_{\mathcal{C}^{\alpha}} & \left\| \mathbf{E} \right\|_{\mathcal{C}^{\alpha}} \leq \left\| \mathbf{E} \right\|_{\mathcal{C}^{\alpha}} \leq \left\| \mathbf{E} \right\|_{\mathcal{C}^{\alpha}} \leq \left\| \mathbf{E} \right\|_{\mathcal{C}^{\alpha}} \leq \left\| \mathbf{E} \right\|_{\mathcal{C}^{\alpha}} \leq \left\| \mathbf{E} \right\|_{\mathcal{C}^{\alpha}} \leq \left\| \mathbf{E}$ 

 $\mathcal{L}_{\text{max}}$ 

 $\sim 10^4$ 

 $\frac{m}{2}$ 

 $\mathcal{L}^{\mathcal{A}}$  ,  $\mathcal{L}^{\mathcal{A}}$  ,  $\mathcal{L}^{\mathcal{A}}$  ,  $\mathcal{L}^{\mathcal{A}}$  ,

(選手部) 第一番

 $\tilde{n} = \kappa \left( k \, \pi \right)^{1/2}$   $\eta$ 

 $\frac{d\tilde{\phi}^{(1)}_{\alpha\beta}}{d\tilde{\phi}^{(1)}_{\beta\beta}}=\lambda_{\alpha\beta}^{(1)}\tilde{\phi}^{(1)}_{\beta\beta}$ 

 $\sim$   $\sim$ 

 $\frac{1}{\alpha}$ 

 $\frac{1}{2\pi}$  . So that any - Benu

Support 1

 $\sim$ 

2 - 30

이 있습니다.<br>대한민국의 대표 및 대표 및 대표 및 대표 및 대표

## Заполнить декларацию 3-НДФЛ в Личном кабинете стало еще проще и быстрее.

Пользователи «Личного кабинета налогоплательщика для физических лиц» могут заполнить и отправить декларацию 3-НДФЛ всего в три шага, не выходя из дома.

При заполнении декларации достаточно выбрать одну из шести жизненных ситуаций:

- > декларирование дополнительных доходов от сдачи недвижимости в аренду;
- (на покупку/строительство) налоговый вычет > имущественный недвижимости;
- > социальный налоговый вычет за обучение;
- > социальный налоговый вычет за лечение или покупку лекарств;
- > социальный налоговый вычет по расходам на благотворительность;
- > инвестиционный вычет.

Новые жизненные ситуации - это короткие сценарии заполнения декларации, в которых используются уже предзаполненые шаблоны на основании данных Личного кабинета.

Они созданы с учетом наиболее частых случаев направления декларации и позволяют пользователю сформировать документ, указав всего несколько значений.

При желании налогоплательщик может заполнить полную декларацию, если короткий сценарий не учитывает его ситуацию.